## **智行理财网** Bitget交易所官方网站如何登录,你知道嘛

 进入加密市场,选择专业的交易所是非常必要的。在此推荐Bitget交易所,Bitget 交易所是一款超棒的区块链教育平台,这里有着非常安全的交易系统,同时全部的 交易过程都是安全透明的,让用户能够更快的找到自己的交易信息,也能够第一时 间获取到币圈中的投资动态。目前,Bitget是排名前五的合约交易平台,以及排名 前十的现货交易平台。

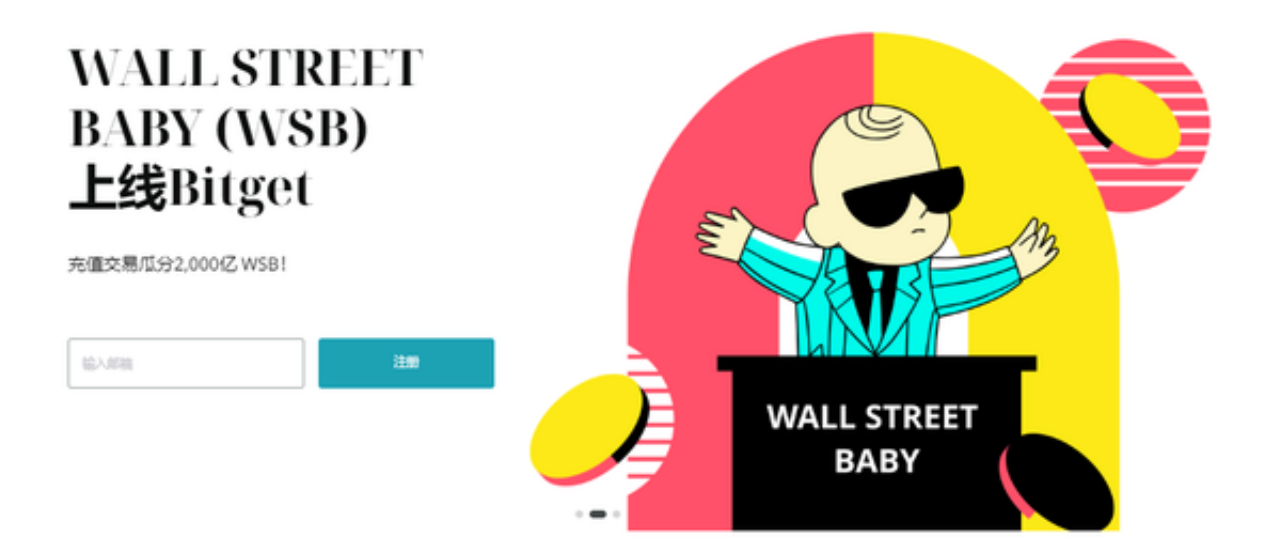

Bitget是第一个推出跟单交易的主流加密交易所, Bitget是世界上最大的加密资产 跟单交易平台。Bitget现支持合约跟单交易、现货跟单交易、策略跟单交易。在订 购满足回报及风险预期的策略之前,新用户可以查看带单员的投资组合以及历史表 现。对带单员而言,通过分享交易策略,他们可以获得被动收益,最高可达跟随者 收入的10%。

 那么怎么登录Bitget交易所进行交易呢?登录Bitget交易所进行交易其实非常简单 ,你可以按照以下步骤进行:

 在你的浏览器中打开Bitget官网:https://www.bitget.site/zh-CN/,点击页面顶 部右上角的"登录"按钮。在登录页面中输入你的用户名和密码,并输入验证码, 然后点击"登录"按钮。如果你的账户已经完成KYC认证,你可以在登录后访问交 易页面。

 选择你要进行的交易市场和交易对。例如,如果你要进行比特币交易,可以选择 "BTC市场"然后选择"BTC/USDT"进行交易。在交易页面中,你可以看到当前 市场的价格和深度图,选择你希望交易的价格和数量并点击"买入"或"卖出"按

## **智行理财网** Bitget交易所官方网站如何登录,你知道嘛

钮。在执行交易之前,请确保你已经设置了止损和止盈等风险控制模式,以避免交 易出现异常损失。

 需要注意的是,在进行交易之前,你应该先了解交易市场的风险和价格波动特征 ,理性评估自己的风险承受能力,采取适当的交易策略进行交易。同时,建议大家 即时关注市场动态,及时调整仓位和风险控制策略。

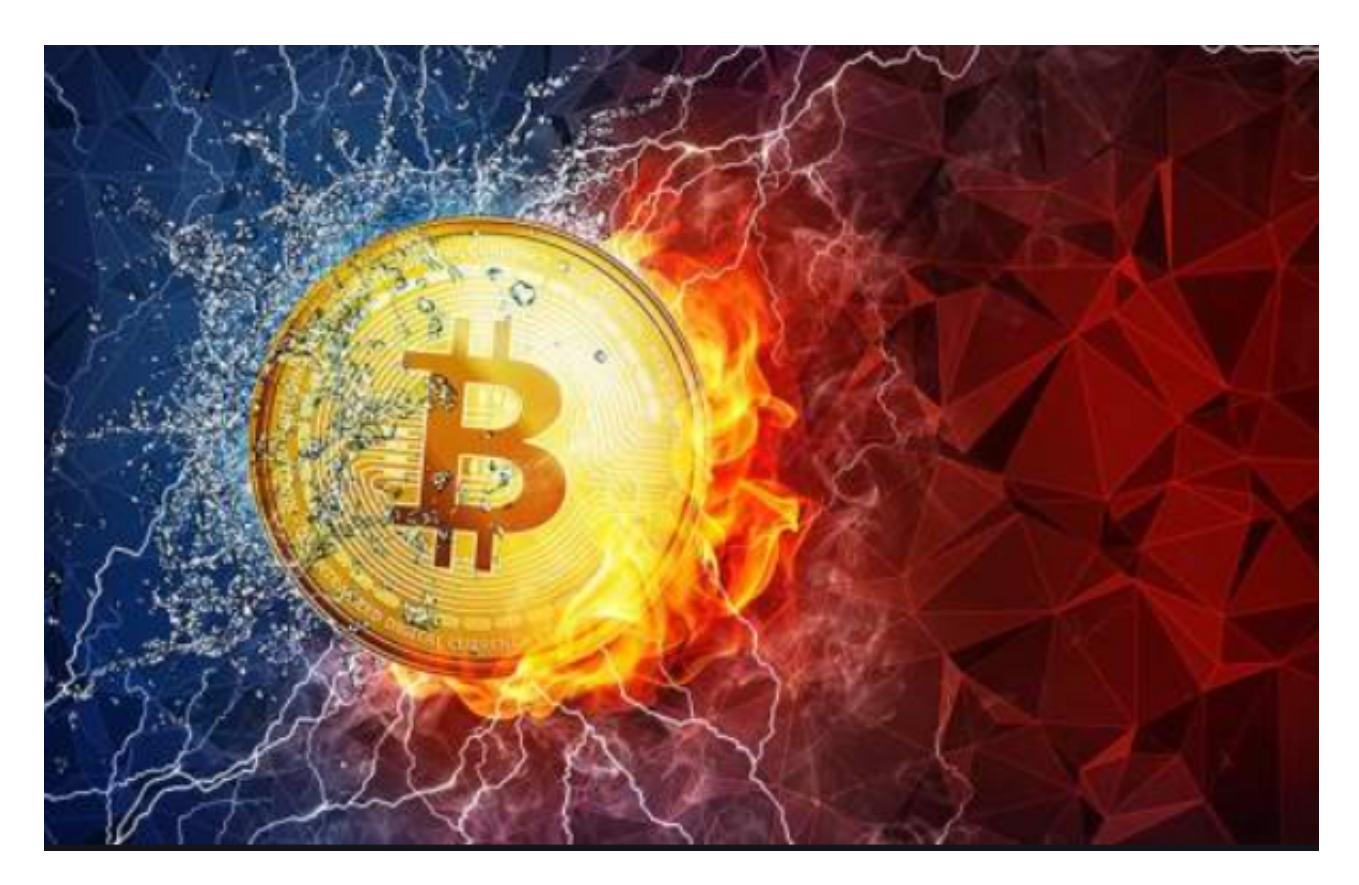

为了进一步保障用户的账户安全,Bitget提供了IP白名单设置。只有在指定的IP地 址下才能进行登陆和操作。用户可以在安全设置中进行IP白名单的设置,添加或删 除指定的IP地址。